### **UWV VOORZIENINGEN Werk en Onderwijs**

Ronald van Zijp Landelijk manager voorzieningen

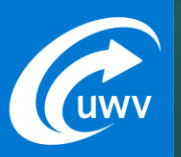

#### $\mathbb{R}^n$  and  $\mathbb{R}^n$  is voltage estimated when  $\mathbb{R}^n$ **Voorzieningen vanuit UWV**

#### – Level 4 doluptiorum, ut quis ea non enim incidel ius mi **Programma**

• Level 1 body in Verdana

**over twee regels** 

• Level 3 comnis et quoditatet mo quasi ut apeles lab is evelit

 $\blacksquare$  level by the sequence of  $\blacksquare$ 

**Titel van de slide over de slige over de slige over een regelijke over de slige over de slige over de slige o** 

#### **Belangrijke informatie vooraf**

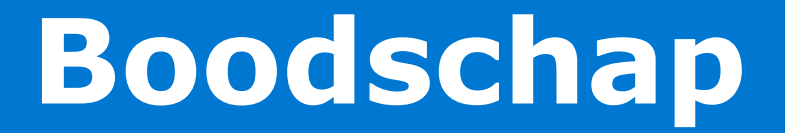

#### Met voorzieningen meer kans op:

Werk en school

Arbeidspotentieel

Inclusieve samenleving en arbeidsmarkt!

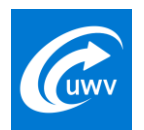

# Zeg het voort!

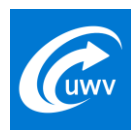

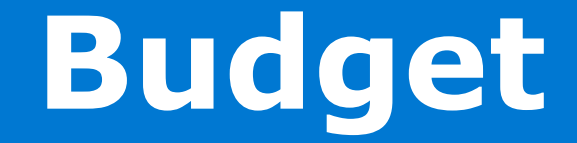

## • 100 miljoen voor re-integratie

## • 100 miljoen voor Voorzieningen

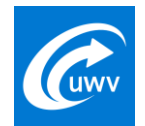

# **Aantallen**

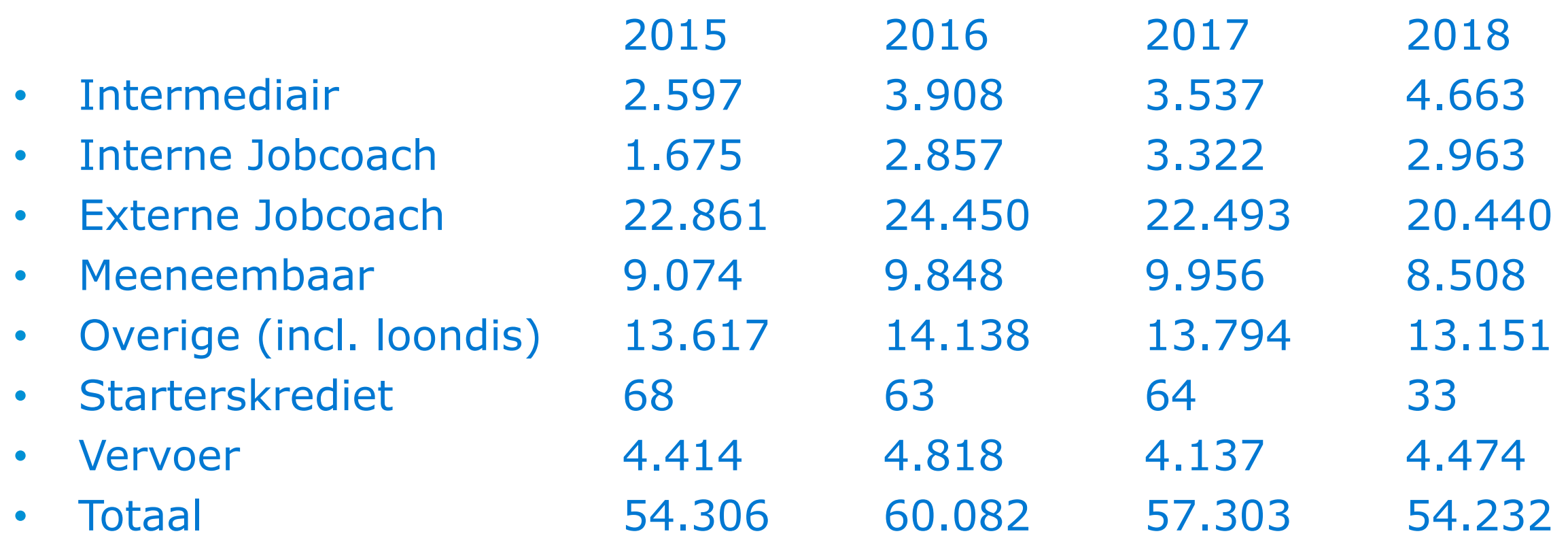

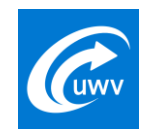

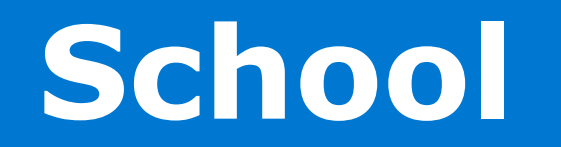

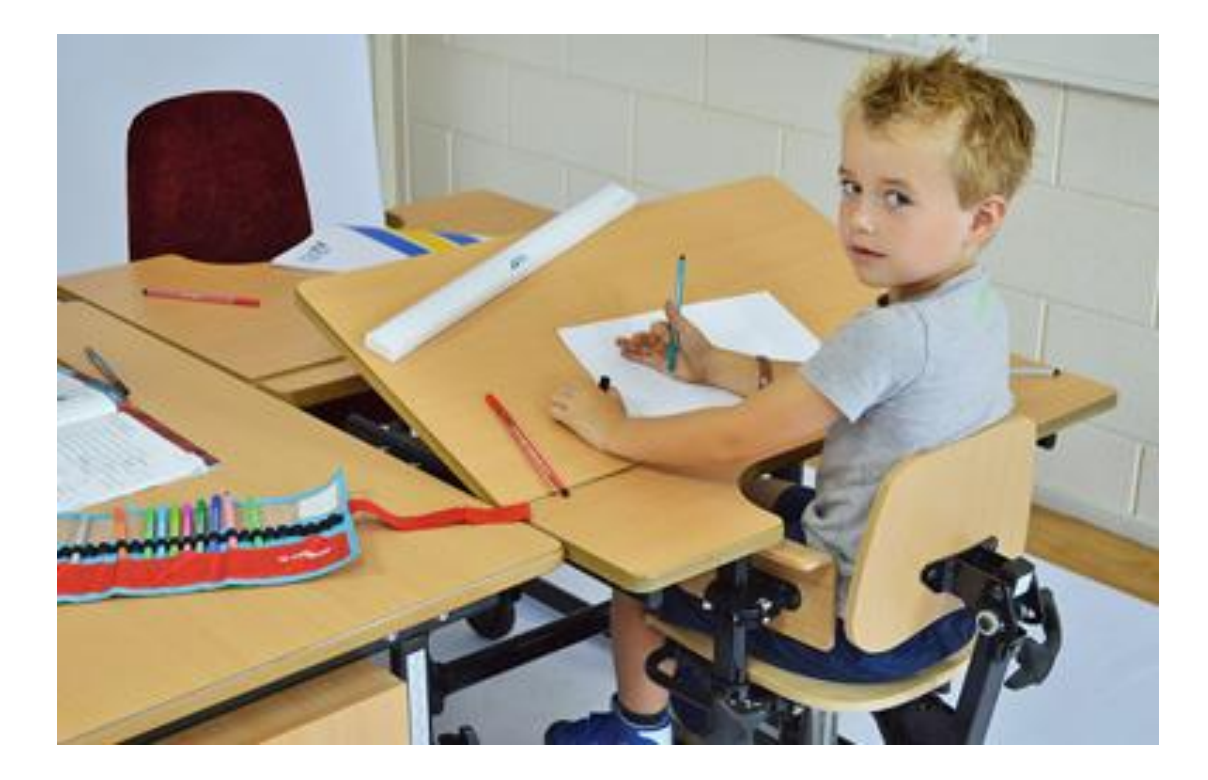

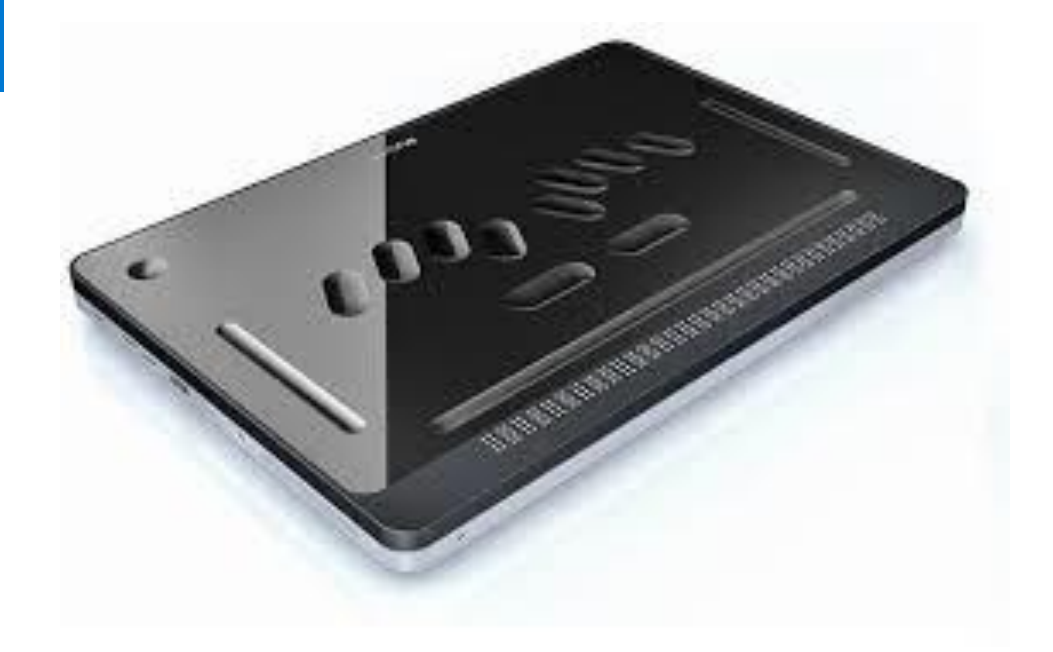

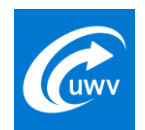

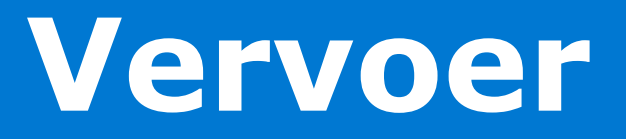

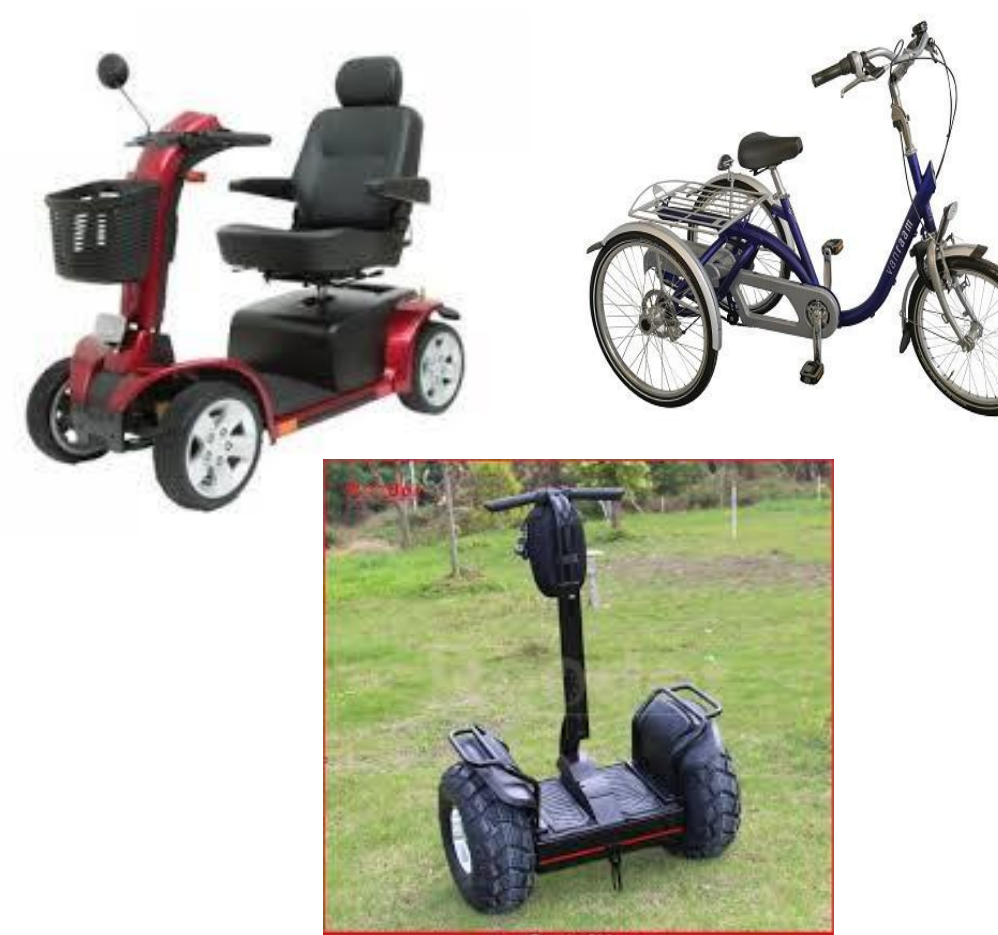

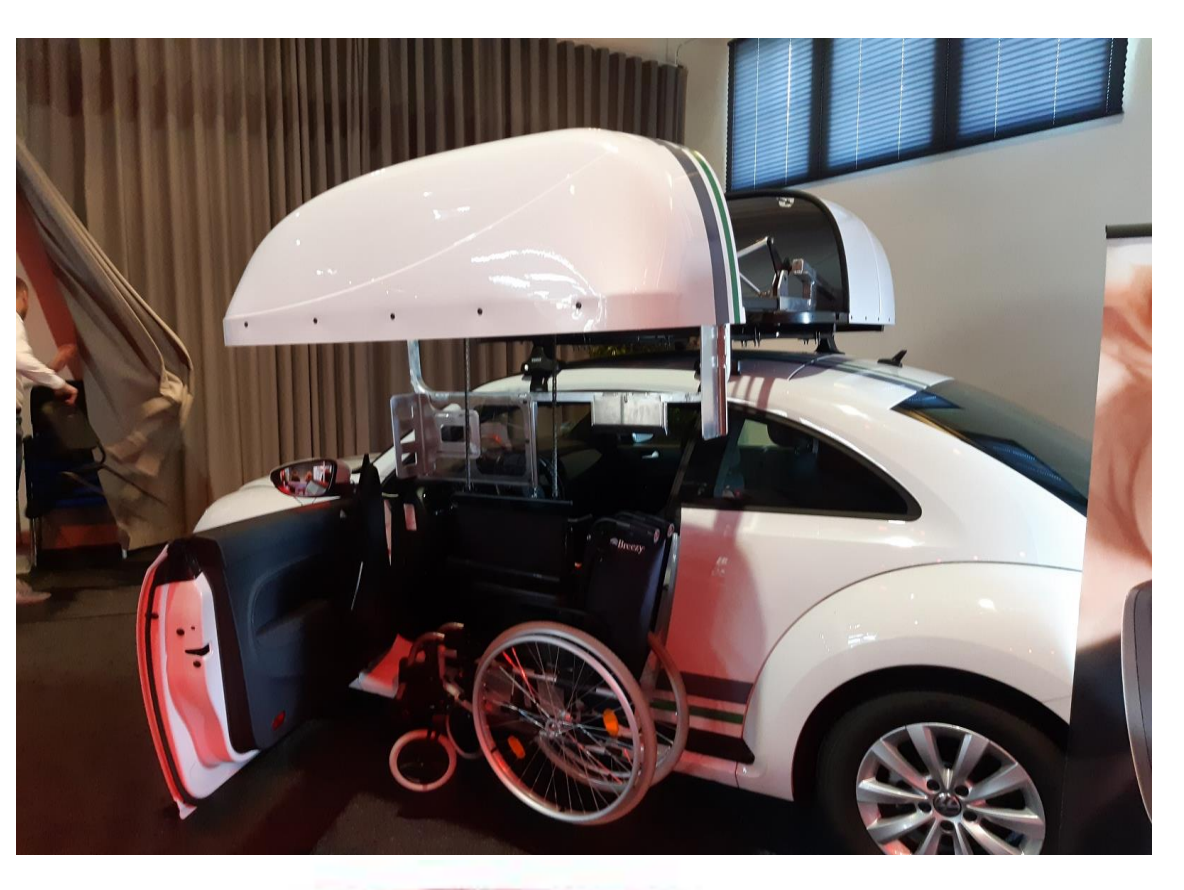

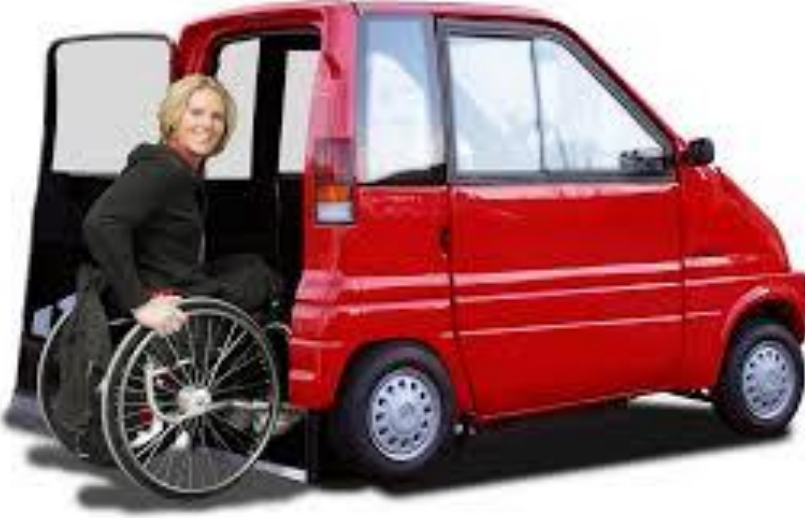

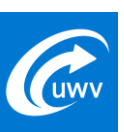

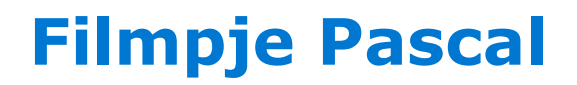

**<https://perspectief.uwv.nl/artikelen/hulp-bij-werk>**

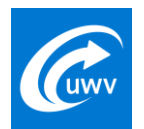

# Meeneembare hulpmiddelen **Meeneembare hulpmiddelen**

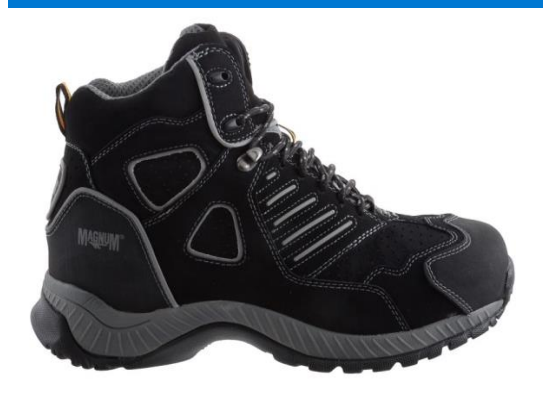

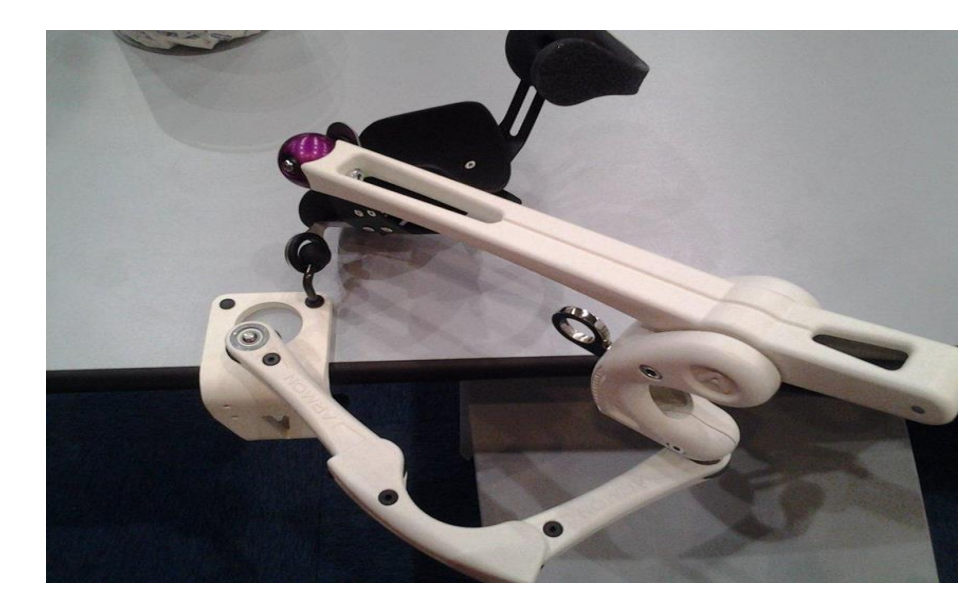

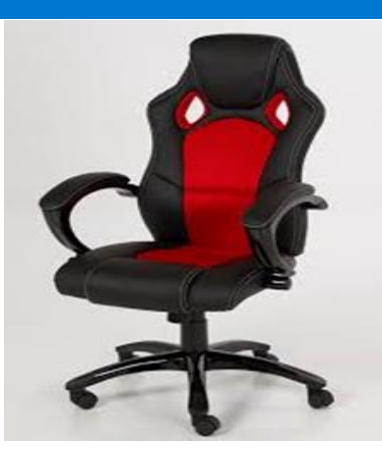

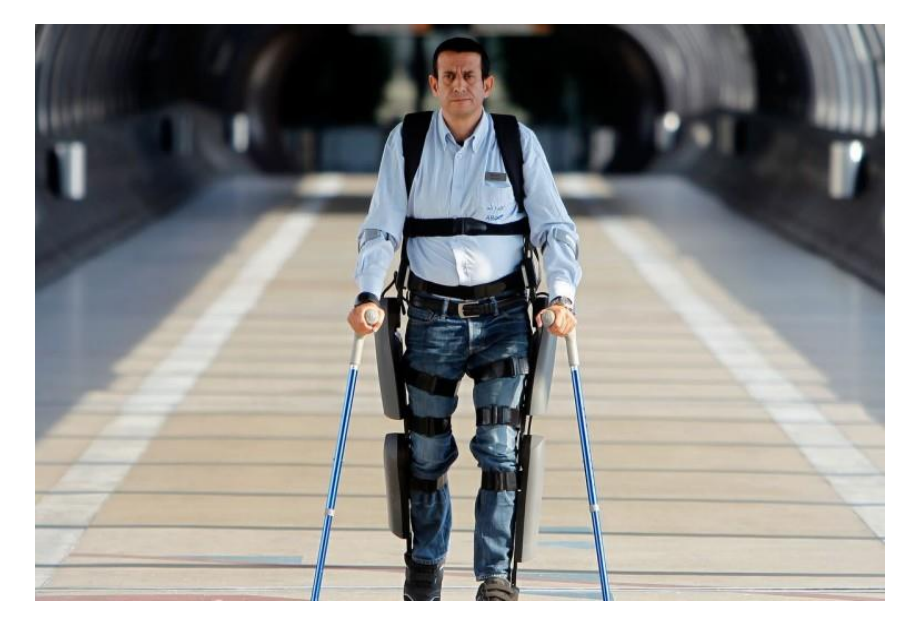

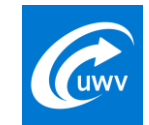

# **Communicatie middelen**

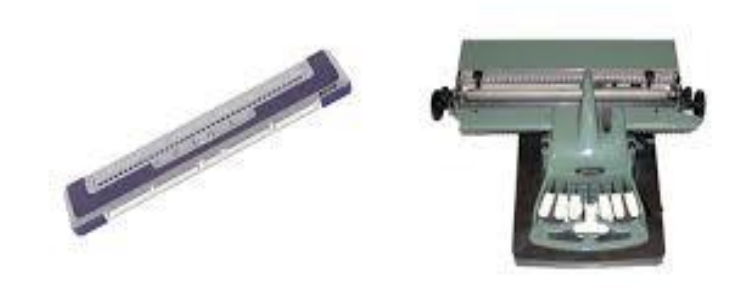

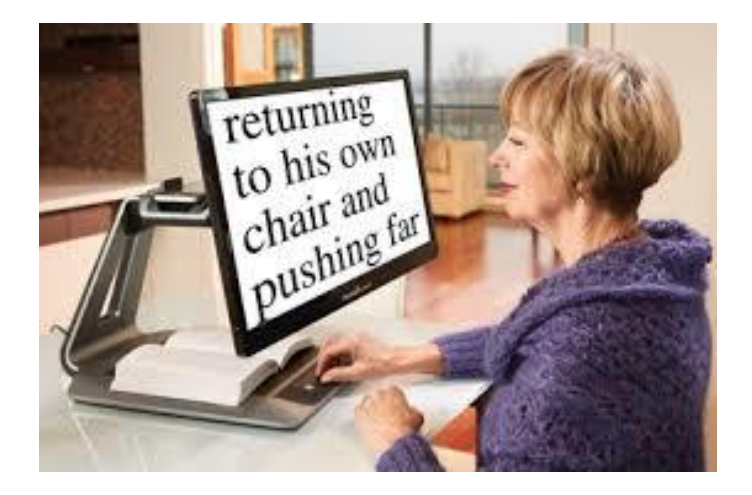

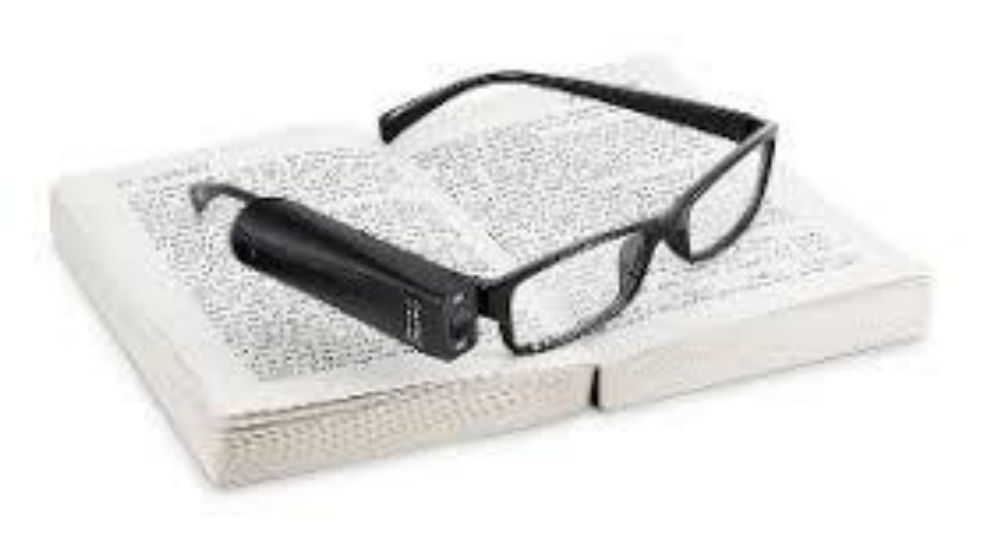

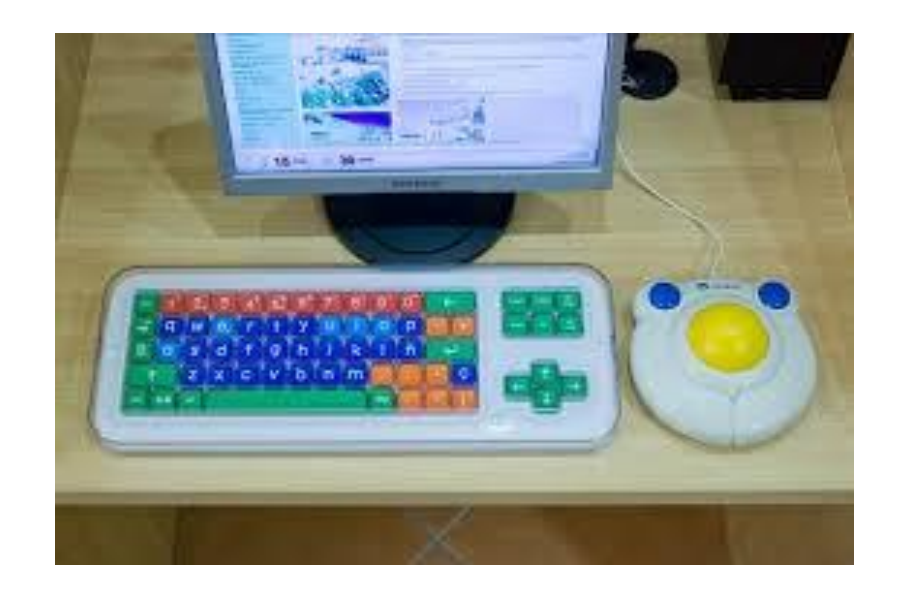

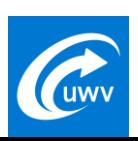

## **Aanpassing Werkplek**

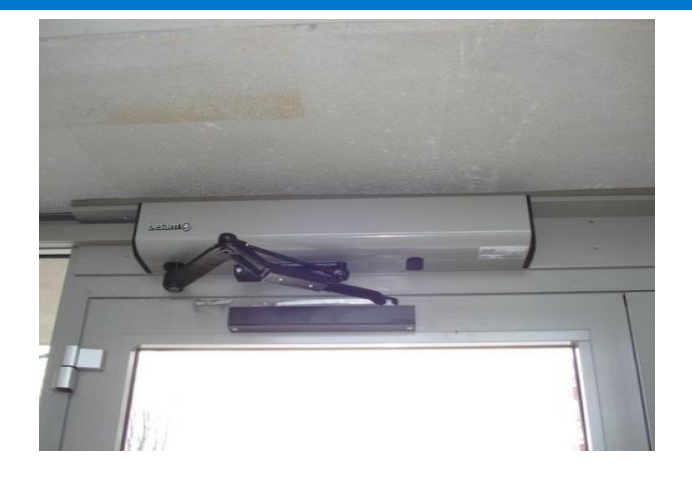

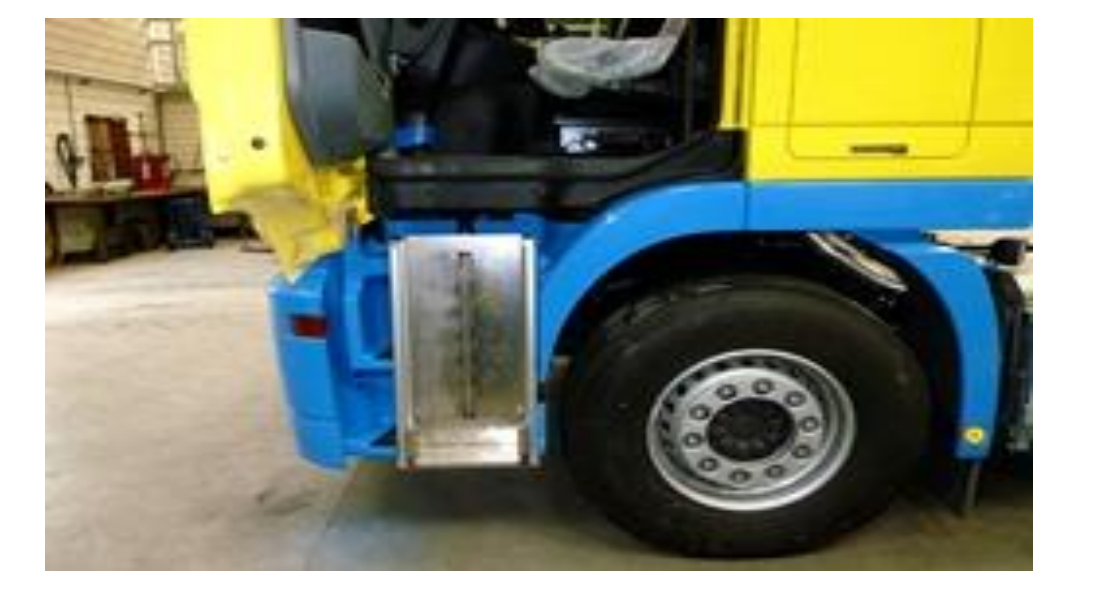

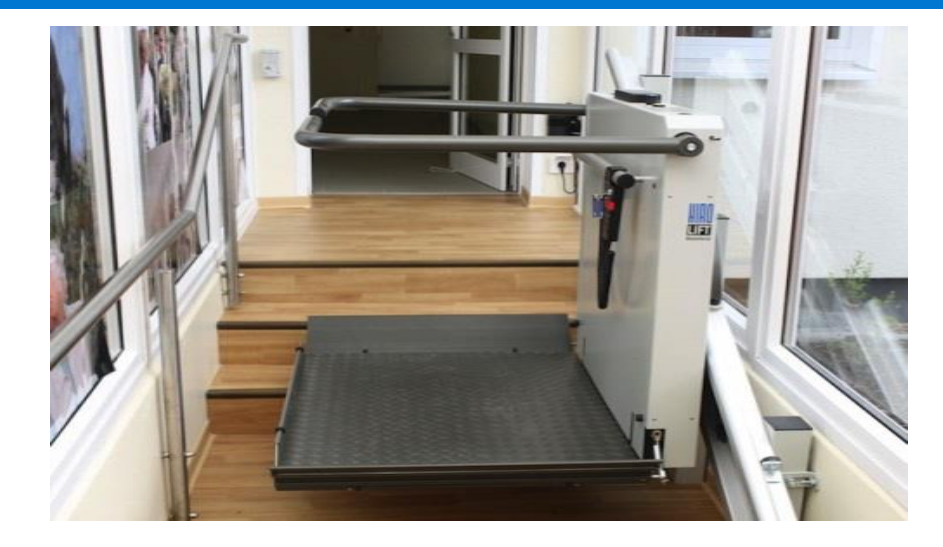

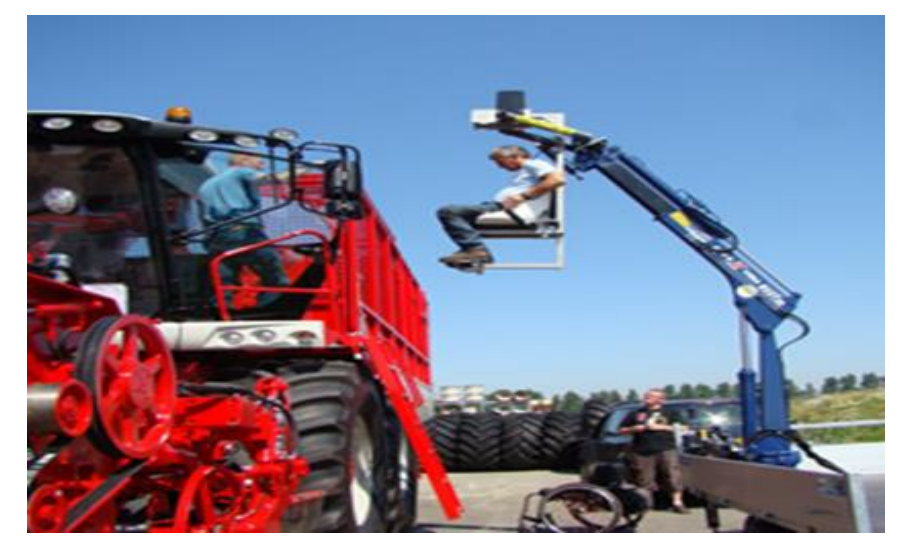

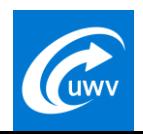

#### • Filmpje Hector

<https://vimeo.com/354850095/12493a3a88>

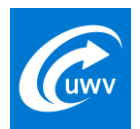

#### **Op naar een inclusieve samenleving en arbeidsmarkt**

**Dank voor uw aandacht!**

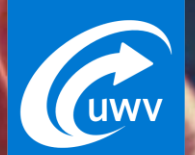